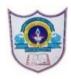

## INDIAN SCHOOL AL WADI AL KABIR Worksheet, 2020-21

| Class: XII     | SUB: INFORMATICS PRACTICES                         | Date of Completion:                    |
|----------------|----------------------------------------------------|----------------------------------------|
| Worksheet No:9 | TOPIC : Practical questions- Data<br>Visualization | Note: To be written in the Record book |

- 1. Write a program to plot and display a bar graph of 5 subjects and the number of students in each subject where subject and no. of students are represented as lists.
- 2. Write a python code to plot the following with the given dataset: [18,5,12,24,38,35,57,69,40,63,77,33,47,58,89,26,38,21,46,8,9,67]
  - 1. simple histogram
  - 2. Horizontal Histogram
  - 3. Step Histogram
- 3. Write a Python program to draw a histogram with the following information:

1 1 3 3 3 1 2 2 2 3 2 5 2 0 4 0 4 0 5 0 4 0 4 0 5 5

The histogram should contain the following information:

- (i) X-axis label should be score and Y-axis should be Frequency.
- (ii) The title should be Frequency of Score.
- (iii) The colour of histogram should be YELLOW with 10 bins.

Use proper import statements in the program.

4. A dictionary contains the details of class and strength of each class Create a dataframe from the dictionary. Write a python code to display a bar chart of the data from the dataframe. Use different colors for each bar .

Class: I, II, III, IV, V, VI Strengths: 40,43,45,47,49,38

5. Write a code to plot line graph for  $y=4x^2 + 5$